Государственное казенное учреждение социального обслуживания Краснодарского края «Ленинградский комплексный центр реабилитации инвалидов»

Тесля И.А, Дата: 2024.05.13 Подписано цифровой подписью: Тесля И.А, 12:17:58 +03'00'

## COfJIACOBAHO:

Заместитель директора ГКУ СО КК «Ленинградский комплексный центр реабилитации ИНВалидов»

А.М. Лазько 2019r.

**УТВЕРЖДАЮ** Директор ГКУ СО-КК «Ленинградский комплексный центр реабилитайна инвалидов» И.А. Тесля W. solflod 2019r.

Дополнительная общеразвивающая комплексная программа реабилитации инвалидов «Поверь в себя»

Разработчики: педагог дополнительного образования М.В. Филоненко, инструктор по труду Е.А. Швец, инструктор по физической культуре О.Г. Иванушкина, социальный педагог Т.И. Евтенко, социальный педагог Ю.А. Яловая

> ст. Ленинградская 2019

Одной из приоритетных целей современной государственной социальной политики является создание условий для достойной жизни, свободного развития и самореализации каждого человека, содействуя тем самым его успешной социальной интеграции. В равной степени это относится и к людям с инвалидностью. Социальная интеграция людей с инвалидностью, в некоторой степени осложнена тем, что люди с ограниченными возможностями зачастую ощущают себя в состоянии виктимности. Инвалид перестает брать ответственность на себя, не редко замыкается, уходит от общения, усугубляя, таким образом, свои проблемы. Все это приводит к изменению его личности, социальной дезадаптации и значительно снижает способность к социальному функционированию.

Современные исследования в области социальной интеграции инвалидов говорят о востребованности таких стратегий и тактик комплексной социальной реабилитации, которые позволяют активизировать человеческий ресурс личности, помочь людям с ограниченными возможностями интегрироваться в общество в качестве его полноценных членов, создать им условия для реализации своих возможностей, в том числе к самообеспечению.

Таким образом, реализуя целостный подход к личности инвалида, учитывающий все его проблемы, образ мышления и поведения, социальный фон, индивидуальные потребности, надежды и интересы, комплексная программа реабилитации инвалидов трудоспособного возраста «Поверь в себя», позволяет достигнуть и поддерживать оптимальные физический, интеллектуальный, психический и социальный уровни, предоставив тем самым возможности для изменения жизни и расширения рамок независимости.

**Цель:** оказание инвалидам комплекса реабилитационных услуг, направленных на максимально полную и своевременную их социальную реабилитацию и адаптацию.

## **Задачи:**

повышение уровня функциональных способностей в быту и социуме;

восстановление разрушенных или утраченных инвалидом общественных связей и отношений вследствие нарушения здоровья или физического дефекта;

адаптация инвалидов к социальному окружению;

повышение самосознания путем формирования адекватного отношения к своему заболеванию или физическому дефекту;

приобретение инвалидом социального опыта;

овладение умениями и навыками по самообслуживанию и жизненному самообеспечению, социальными нормами поведения.

## **Методика и технология реализации:**

В общеразвивающую комплексную программу входят следующие модули:

1 модуль «Мир ваших возможностей» – 30 часов;

2 модуль «Труд – согревающий душу» – 18 часов;

3 модуль «Мир спорта» - 18 часов;

4 модуль «Школа компьютерной грамотности» – 18 часов;

5 модуль «Все грани творчества» – 18 часов;

Каждый из модулей представляет цикл теоретических и практических занятий, разделенных на разделы и темы. Общий объём программы по 5 модулям составляет 102 часа.

**Требования к функциональным характеристикам общеразвивающей программы:** использование традиционных форм организации обучения: практические и теоретические занятия. Применение наглядных, словесных, игровых и практических методов обучения, включающих в себя наблюдение, беседы, показ иллюстраций, демонстрация слайдов, игровые упражнения.

**Категория обслуживаемых**: инвалиды.

**Форма обучения:** очная, групповые и индивидуальная формы организации обучения.

**Режим занятий:** инвалидам устанавливается индивидуальный режим занятий, не превышающий академический час (45 минут).

**Состав исполнителей:** педагогические работники учреждения, имеющие высшее и среднее профессиональное образование, образовательный ценз которых подтверждается документами государственного образца о соответствующем уровне образования и (или) квалификации.

**Ожидаемые результаты:** восстановление социального статуса личности, способностей к бытовой, профессиональной и общественной деятельности, обеспечение социальной адаптации в условиях окружающей среды и обществе, достижение самостоятельности и материальной независимости.

## **Материальное обеспечение, технические средства**:

Кабинеты, оборудованные разнообразными средствами обучения: наглядные пособия, книги, компьютеры, ноутбук, мультимедийный проектор, тренажеры, гладильная доска, утюг, клеевые пистолеты, швейная машинка, технические средства реабилитации, кухонная утварь, холодильник, микроволновая печь.

## **Содержание программы**

## **1. Модуль «Мир ваших возможностей»**

## **1.1. Раздел «Ознакомление с инфраструктурой поселения»**

## *1.1.1. Инфраструктура Ленинградского сельского поселения*

Здравоохранение, учреждения физкультуры и спорта, учреждения культуры, жилищное и коммунальное хозяйство, общественные объединения инвалидов поселения.

## *1.1.2. Ознакомительные экскурсии*

Экскурсия на стадион, телеграф, почтамт, социально-культурный комплекс

## **1.2. Раздел «Адаптационное обучение пользованию инфраструктурой поселения»**

## *1.2.1. Пользование услугами учреждений здравоохранения.*

Предварительная запись на прием к врачу. Посещение поликлиники. Вызов врача на дом, скорой помощи. Услуги, предоставляемые бесплатно и за плату учреждениями здравоохранения.

## *1.2.2. Пользование услугами жилищно-коммунального хозяйства поселения.*

Заполнение показаний с приборов учета, заполнение квитанций и оплата услуг водоснабжения, электроэнергии, газа. Оформление почтовых отправлений, правила пользования банковскими картами.

## *1.2.3. Пользование услугами учреждений бытового обслуживания.*

Оптово*-*розничная торговля, аптеки, учреждения бытового обслуживания (ателье по пошиву одежды, ремонту обуви, парикмахерская).

## *1.2.4. Пользование услугами учреждений культуры.*

Районный социально-культурный комплекс, социально-культурный комплекс «Казачье подворье».

## *1.2.5. Пользование услугами учреждений физкультуры и спорта*

Центральный стадион, плавательный комплекс «Акватика», тренажерные залы.

*1.2.6. Пользование услугами учреждений системы образования.*

Ленинградский социально-педагогический колледж, аграрнотехнологический колледж, Ленинградский учебный центр.

## *1.2.7. Пользование услугами общественных организаций инвалидов.*

Всероссийское Общество Инвалидов, Всероссийское Общество Глухих, Всероссийское Общество Слепых.

## *1.2.8. Пользование услугами государственных служб.*

Налоговая инспекция, многофункциональный центр, паспортновизовая служба, служба судебных приставов.

## *1.2.9. Безопасность на дорогах.*

Знакомство с правилами дорожного движения для пешеходов, правила перехода проезжей части.

## *1.2.10. Правила поведения в общественном месте.*

Правила ожидания и посадки в общественный транспорт, правила поведения в общественном транспорте, в магазине, кинотеатре, библиотеке.

## **1.3. Раздел «Обучение навыкам персонального ухода»**

## *1.3.1. Личная гигиена*

Уход за телом, волосами, ногтями. Пользование туалетом.

## *1.3.2. Уход за одеждой.*

Правила ручной стирки и стирки белья в стиральной машине. Глажка белья.

## **1.4**.**Раздел «Обучение технике и методическим приемам самообслуживания»**

## *1.4.1. Самообслуживание.*

Умение самостоятельно приготовить и разогреть готовую пищу, вымыть посуду, подмести пол. Умение пользоваться телефоном, книгой, часами.

## *1.4.2. Бытовая техника.*

Бытовые электроприборы, их назначение. Правила безопасного их использования. Правила безопасного использования газовой и электрической плит.

## *1.4.3. Столовый этикет.*

Правила сервировки стола по разным случаям. Использование всех столовых приборов. Умение использовать все столовые приборы во время еды Кухонный инвентарь и уход за ним.

### **1.5. Раздел «Технические средства реабилитации»**

### *1.5.1. Технические средства реабилитации при передвижении*

Использование трости опорной, тактильной, способ применения костылей подмышечных и костылей с опорой на предплечье. Правила подбора подмышечных костылей и костылей с опорой на предплечье.

### *1.5.2. Организация кухонного пространства*

Как адаптировать кухонный гарнитур. Специальная посуда для людей со слабыми руками, кистями и ослабленным хватом (кружки "непроливайки" и с утолщенной ножкой для удобного хвата, тарелки с поднятыми краями или насадки на тарелки, специальные ложки и вилки с утолщенными ручками для правшей и левшей, ножи под разные уровни поражения). Обучение нарезки хлеба и овощей на специальных приспособлениях. Электрические приборы для фиксации и открывания банок.

### *1.5.3. [Организация пространства в ванной](http://protravmy.ru/story/organizaciya-prostranstva-v-vannoy)*

Виды поручней для ванной комнаты: стационарные, прикрученные к полу и стене, откидные; подбор смесителей; мочалки для головы и тела, держатели для зубной пасты, дозаторы для шампуней, гелей и жидкого мыла.

#### *1.5.4. Стенд для отработки бытовых навыков*

Обучение пользованию различными видами кранов, розеток, замков и задвижек.

## **2. Модуль «Труд – согревающий душу»**

#### **2.1. Раздел «Бумажная карусель»**

*2.1.1. Силуэтное вырезание. Изготовление композиций в технике киригами*

Вводное занятие. Игры на знакомство. Рассказ о работе творческой мастерской, демонстрация образцов поделок (для формирования интереса к работе).

## *2.1.2. Бабочка на лугу*

Свойства бумаги. Разнообразие бумаги, ее виды. История возникновения техники киригами. Правила техники безопасности при работе с режущими и колющими инструментами.

#### *2.1.3. Лошадь*

Вырезание канцелярским ножом по схеме. Основные правила работы. Разметка.

#### *2.1.4. Домик в деревне*

Развитие творческой активности, навыков и умения работы с бумагой, отработка навыка выполнять простейшие элементы вырезания.

#### *2.1.5. Модульное оригами. Техника складывания треугольников*

История возникновения техники модульное оригами. Базовые формы оригами.

### *2.1.6. Тюльпаны*

Знакомство с техникой работы, с правилами безопасного обращения с инструментами.

#### *2.1.7. Красота лебедя*

Знакомство с техникой складывания треугольных модулей и сборка изделия по схеме.

#### *2.1.8. Клубничка*

Освоение техники работы с бумагой, складывания клубнички. Знакомство с технологией изготовления сувениров в технике модульное оригами.

*2.1.9. Газетные трубочки. Плетение из газет* Свойство газетной бумаги. Техника скручивания газетных трубочек.

#### *2.1.10. Рамки для фото*

Техника скручивания газетных трубочек, сборка изделия по схеме.

#### *2.1.10. Ваза*

Освоение техники газетные трубочки, техники скручивания. Формирование практических трудовых навыков.

#### **2.2. Раздел «Калейдоскоп фантазий»**

#### *2.2.1. Канзаши. Возникновение канзаши*

Особенности атласных лент. Свойство атласа. История возникновения техники канзаши.

#### *2.2.2. Брошь из лепестков канзаши*

Знакомство с техникой работы с атласными лентами. Способы складывания лепестков.

#### *2.2.3. Цветы*

Научить выполнять простейшие элементы сшивания и сборка цветов по схеме.

### **2.3. Раздел «Радуга увлечений»**

#### *2.3.1. Бисероплетение. Плетение на проволоке*

Исторические сведения о возникновении бисерного искусства. Виды бисера, инструменты, фурнитура для работы. Демонстрация образцов. Разнообразие и особенности изделий данного вида.

#### *2.3.2. Плетение цветов*

Знакомство с техникой работы с проволокой и бисером. Обучение разнообразным элементам плетения, технике параллельного плетения.

#### *2.3.3. Плетение деревьев*

Техника плетения дугами. Техника перекрестного плетения. Сборка изделия по схеме.

#### *2.3.4. Оплетение бисером основы*

Особенности внешнего вида изделия. Знакомство с техникой оплетения: крестиком, петельное, цепочками, плетение узоров по схеме. Элементы плетения. Техника параллельного плетения. Техника плетения дугами. Техника перекрестного плетения. Сборка изделия по схеме.

#### **3. Модуль «Мир спорта»**

### **3.1. Раздел «Дыхание и потребление кислорода»**

*3.1.1. Дыхание, его виды и роль в жизнедеятельности организма человека* 

Вводный инструктаж по технике безопасности, личной гигиене и правилах поведения в тренажерном зале. Виды дыхания. Роль дыхания в жизни человека.

*3.1.2. Профилактика заболеванийорганов дыхания с применением аппаратного комплекса БОС*

Строение органов дыхания. Понятие метода биологической обратной связи. Ознакомление с диагностирующей программой «Тонус». Коррекция и профилактика работы органов дыхания.

### *3.1.3. Освоение носового и смешанного дыхания*

Ключичное (носовое) дыхание можно осваивать в положении сидя, откинувшись на спинку стула, вытянув ноги и положив одну руку на грудь, другую на живот.

Смешанным типом дыхания, т.е. полным и наиболее правильным, естественным дыханием, необходимо сознательно овладеть большинству людей.

## **3.2. Раздел «Работа с шейным отделом»**

*3.2.1. Упражнения для разработки шейного отдела с применением технологии функционального биоуправления*

Роль основных упражнений для разработки шейного отдела. Комплекс упражнений для разработки шейного отдела.

#### *3.2.2. Упражнения для укрепления шейного отдела*

Правила последовательного выполнения упражнений для укрепления шейного отдела.

### *3.2.3. Работа с шейным тренажером*

Проведение инструктажа работы с тренажером. Последовательное выполнение упражнений.

## **3.3. Раздел «Плечевой пояс»**

## *3.3.2. Упражнения для разработки плечевого пояса*

Роль основных упражнений для разработки плечевого пояса. Освоение упражнений для разработки плечевого пояса.

*3.1.1. Восстановление движений в плечевом суставе с помощью ФБУ БОС.*

Развитие движений в суставах верхней конечности. Выполнение движений руки в сторону из исходного положения руки вдоль туловища. Движения в плечевом суставе выполняют дельтовидная и верхняя порция мышц.

*3.3.3.Упражнения при повреждениях плечевого пояса и верхних конечностей*

Основные повреждения плечевого пояса и верхних конечностей. Комплекс упражнений для предупреждения травматичности плечевого пояса и верхних конечностей.

## **3.4. Раздел «Работа со спиной»**

*3.4.1.Упражнения для укрепления мышц спины*

Строение спины. Упражнения для укрепления мышц спины.

### *3.4.2.Оздоровительная гимнастика при болях в позвоночнике*

Строение позвоночника. Причины возникновения болей. Освоение оздоровительной гимнастики при болях в позвоночнике.

*3.4.3.Упражнения для уменьшения болей при остеохондрозе позвоночника*

Что собой представляет остеохондроз. Причины появления остеохондроза. Освоение упражнений для уменьшения болей при остеохондрозе позвоночника.

## *3.4.4.Физические упражнения на фитболах при нарушении осанки*

Причины нарушения осанки. Ознакомление со спортивным инвентарем. Разминочные упражнения для предупреждения травмоопасных ситуаций. Освоение физических упражнений на фитболах при нарушении осанки.

## **3.5. Раздел «Опорно-двигательный аппарат»**

### *3.5.2. Восстановление движений в коленном суставе с помощью БОС.*

Строение опорно-двигательного аппарата. Движения в коленном суставе осуществляют две группы мышц бедра: сгибание мышцы задней поверхности бедра, разгибание мышцы передней поверхности бедра.

#### *3.5.2.Упражнения для укрепления опорно-двигательного аппарата*

Правила личной гигиены. Освоение упражнений для укрепления опорно-двигательного аппарата.

### *3.5.3. Восстановление движений в голеностопном суставе с помощью сеанса ФБУ.*

Ознакомление с строением голеностопа. В голеностопном суставе возможно разгибание стопы вверх в тыльном направлении, сгибание движение стопы вниз в направлении подошвы, приведение движение стопы внутрь.

## **3.6. Раздел «Общее укрепление и развитие»**

#### *3.6.1.Упражнения на развитие гибкости*

Понятие гибкости. Правила техники безопасности в тренажерном зале. Освоение упражнений на развитие гибкости.

*3.6.2.Упражнения на развитие выносливости*

Проведение комплекса разминочных упражнений с гимнастической палкой. Освоение упражнений на развитие выносливости.

## **4. Модуль «Школа компьютерной грамотности»**

## *4.1. Теоретические основы работы на компьютере*

Управление компьютером. Окна Windows. Рабочий стол. Файловая система.

## *4.2. Элементы взаимодействия пользователя с компьютером*

Понятие «лента», вкладки и группы ленты, полосы прокрутки, линейка, строка состояния. Практическое задание: настройка рабочего стола: изменение фонового рисунка, экранной заставки. Открытие документа Word: сворачивание и разворачивание ленты, перемещение по документу с помощью полос прокрутки, проверка правописания.

## *4.3. Ввод, редактирование и форматирование текста*

Выделение текста. Основные команды редактирования. Команды отмены и возврата действия. Понятие «форматирование», параметры шрифта, выравнивание текста, заливка и границы текста. Практическое задание: открытие рабочего документа, сворачивание и разворачивание ленты, перемещение курсора по документу. Набор текста, копирование, удаление, вставка текста. Редактирование и форматирование текста.

## *4.4. Создание таблиц*

Создание таблицы в программах Word и Excel, добавление и удаление элементов таблицы в программе Word, изменение размеров элементов таблицы. Практическое задание: форматирование текста. Создание таблицы в программе Word.

## *4.5. Вставка изображений в документ*

Вставка рисунков с помощью области задач «Клип», вставка картинки в документ, вставка иллюстраций из файла, редактирование изображений, надписи, объекты WordArt. Практическое задание: создание таблиц, добавление и удаление элементов таблицы; вставка и редактирование рисунков и изображений.

## *4.6. Приложения Microsoft*

Понятие «калькулятор», запуск программы калькулятор, выполнение арифметических действий, графический редактор Microsoft Paint, запуск графического редактора, создание рисунков в графическом редакторе, проигрыватель Windows Media. Практическое задание: вставка и редактирование изображений; запуск программ «калькулятор», проигрывателя, графического редактора, создание рисунка в графическом редакторе.

#### *4.7. Создание мультимедийных презентаций*

Программа Microsoft PowerPoint, её назначение и сферы применения. Элементы окна программы. Создание презентаций и последующее их применение с использованием различных эффектов.

#### *4.8. Виды компьютерных вирусов, антивирусные программы*

Понятие «компьютерные вирусы», классификация вирусов, признаки вирусного заражения, понятие «антивирусная программа», виды антивирусных программ, проверка компьютера на вирусы – запуск антивирусной программы. Практическое задание: проверка компьютера на вирусы с помощью антивирусной программы.

#### *4.9. Всемирная сеть «Интернет»*

Понятие «Интернет», функции интернета, работа в сети Интернет, поиск информации, понятие «поисковая система». Практическое задание: поиск информации в интернете.

### *4.10. Электронная почта*

Понятие электронная почта, технология работы, возможности, преимуществ использования, понятие адрес электронной почты, правила создания адреса электронной почты. Практическое задание: регистрация почтового ящика, создание нового письма, отправка адресату, прикрепление вложений к письму, удаление писем, работа со входящей корреспонденцией.

#### *4.11. Социальные сети*

Понятие «Социальная сеть», общая информация о социальных сетях, требования к регистрации в социальных сетях. Практическое задание: регистрация в социальных сетях, практические навыки работы в социальных сетях, изучение функциональных возможностей социальных сетей.

## *4.12. Пользование порталом электронных услуг государственных органов власти*

Место государства и гражданина в современном интернетпространстве. Госуслуги и электронное правительство. Практическое задание: возможности портала, особенности работы портала, регистрация на портале.

#### *4.13. Современные электронные банковские услуги*

Характеристика современных банковских услуг, предоставляемых через сеть Интернет. Электронные банковские услуги с использованием пластиковых карт. Основы взаимодействия с поставщиками коммунальных услуг при помощи Интернета. Практическое задание: оплата коммунальных услуг на примере системы Сбербанк Онлайн. Пополнение баланса мобильного телефона на примере Сбербанк Онлайн.

## *4.14. Пополнение баланса мобильного телефона при помощи банковской карты*

Преимущества осуществления платежей на сайте оператора мобильной связи, процесс совершения платежа, необходимые элементы для осуществления этой операции. Практическое задание: открытие платёжной формы, заполнение необходимых данных для проведения операции.

## *4.15. Личный кабинет абонента на сайте компании ОАО «Кубаньэнергосбыт»*

Понятие личный кабинет пользователя. Правила создания личного кабинета абонента ОАО «Кубаньэнергосбыт». Правила получения учётных данных пользователя, создания логина и пароля для входа в систему. Практическое задание: вход в личный кабинет абонента ОАО «Кубаньэнергосбыт» на примере пользователя. Знакомство с вкладками, заполнение форм.

## *4.16. Запись на приём в поликлинику через интернет*

Правила использования портала kuban-online.ru, предназначенного для записи в лечебно-профилактические учреждения Краснодарского края. Как создавать личный кабинет пользователя. Понятие личный кабинет, предназначение личного кабинета. Условия, необходимые для записи. Практическое задание: Поиск необходимого учреждения здравоохранения, выбор врача и времени приёма. Корректное заполнение форм на портале, формирование талона на приём.

## *4.17. Пользование программой Скайп*

Основы пользования программой скайп. Преимущества использования. Скачивание, установка, настройка программы. Практическое задание: Практические основы использования программы скайп. Поиск абонентов в скайпе.

## *4.18. Основы информационной и личной безопасности*

Основы обеспечения безопасности путём привития навыков ответственного и безопасного поведения в информационнокоммуникационной среде. Обучение умению распознавать информацию, способную нанести вред пользователю, распознать признаки злоупотребления неопытностью и доверчивостью граждан. Практическое задание: создание надёжного пароля для пользования социальными сетями, электронной почтой. Проверка компьютера на вирусы на примере программы Антивирус Касперского.

## **5. Модуль «Все грани творчества»**

## **5.1. Раздел «Художественное выжигание по дереву».**

*5.1.1. История появления и развития художественного выжигания по дереву*

Расширение знаний о видах декоративно- прикладных работ по дереву; об истории возникновения и развития искусства выжигания по дереву; познакомить с различными современными способами выжигания.

*5.1.2. Инструменты и приспособления для выполнения работ по выжиганию*

Знакомство с видами и устройством электровыжигателя, разнообразием насадок; техникой безопасности при работе с ним; видами древесины и ее свойствами при работе с выжигателем, освоить навыки работы с разными насадками.

### *5.1.3. Техника выжигания. Силуэт*

Знакомство с особенностями силуэтного выжигания, с понятиями тон, контур, силуэт; освоение приёмов выжигания «гладкий штрих» и «отжёг» при выполнении декоративных работ.

### *5.1.4. Техника выжигания. Бордюры*

Знакомство с видами и значением орнаментов, приёмами соединения их в бордюры, с узором и текстурой дерева.

#### *5.1.5. Декорирование изделий художественным выжиганием*

Закрепление приемов выжигания силуэта, контура, орнамента, тонирования узора, использования книг и журналов для перевода рисунков, орнаментов на основу. Объекты труда: панно, кухонные доски, шкатулки, деревянные стаканчики и др.

## **5.2. Раздел «Работа с гипсом»**

## *5.2.1. Гипс. Барельеф. Забавные фигурки*

Знакомство с природным материалом гипсом и его свойствами, с понятием «барельеф», освоение техники работы с гипсом.

*5.2.2. Работа с барельефом, изготовление подарочного магнита* Освоение навыков работы с гипсом, выработка практических умений.

#### *5.2.3. Роспись по гипсу*

Совершенствование изобразительной техники при раскрашивании готовых форм, покрытие лаком, изготовление петельки, подставки, закрепление магнита.

#### *5.2.4. Цветочный барельеф из гипса*

Знакомство с видами барельефов, способами изготовления цветочных барельефов; изготовление двух видов барельефов с цветами.

### **5.3. Раздел «Техника лоскутного шитья»**

#### *5.3.1. Волшебные свойства лоскутной техники*

Лоскутное шитьё как вид декоративно – прикладного творчества, традиции русского и зарубежного лоскутного шитья. Технология работы над лоскутным изделием; материалы, инструменты и оборудование; организация рабочего места.

#### *5.3.2. Основы цветовой грамоты*

Цвет, цветовой круг, гармоничное и контрастное сочетание цветов, составление из тканей образцов различных цветовых композиций.

#### *5.3.3. Техники лоскутного шитья*

Освоение техник лоскутного шитья: «полоска», «квадрат», «треугольник», «сумасшедший квилт».

#### *5.3.4. Технологические основы лоскутного шитья*

Замысел. Поиск композиционного решения. Выполнение из ткани образца рисунка. Стёжка. Изготовление небольшого изделия.

### **5.4. Раздел «Декорирование, ремонт одежды и предметов быта»**

#### *5.4.1.Делаем одежду оригинальной. Декор вещей своими руками*

Знакомство с вариантами самостоятельного декорирования одежды, предметов быта; видами фурнитуры и способами их крепления к основе.

#### *5.4.2. Виды ручных декоративных швов*

Знакомство с декоративными ручными швами: рококо, узелки, козлик и другие; выполнение декора предметов гардероба.

#### *5.4.3. Украшения своими руками*

Освоение способов и приёмов изготовления цветов из лоскутов различных тканей, органзы, металлических молний.

#### *5.4.4. « Как заставить одежду подрасти вместе с вами?»*

Расширение представления о технологии обновления одежды; знакомство и освоение приёмов частичного ремонта и переделки «надоевших» вещей.

## **5.5. Раздел «Отделка на ткани»**

## *5.5.1. Разновидности «Буф».*

Знакомство с понятием «Буфы», области применения, видами ткани и инструментами для работы.

*5.5.2. Технологическая последовательность сборки ручных «Буф».*  Расчёты и схемы «Буф» для изделия.

#### **Используемая литература Основная**

- 1. Левин А.Ш. Краткий самоучитель работы на компьютере. Издательство: Питер, 2008.
- 2. Левин А.Ш. Интернет это очень просто. Издательство: Питер, 2008.
- 3. Левин А.Ш. Самоучитель полезных программ. Издательство: Питер, 2004.
- 4. Соколова О.Л. Поурочные разработки по информатике. Издательство: Вако, 2008.
- 5. Доуэлп К.Б. Цветы из бисера М.: Издательский дом «Ниола 21 й век», 2005. – 128с.: ил.
- 6. Дикт Донна ДеАнжелис. Цветы из бисера в вашем доме М.: «Мартин», 2007. – 128с.: ил.
- 7. Хворостухина С.А. Золотая книга женского рукоделия. М.: Вече.  $2002. - 512c.$
- 8. Проснякова Т.Н. Забавные фигурки. Модульное оригами. М.: АСТ-ПРЕСС КНИГА, 2010. – 104с.: ил.
- 9. Стольная Е.А. Цветы и деревья из бисера. М.: «Мартин», 2007. 124с.: ил.
- 10.Чиотти Д. Фантазийные цветы из бисера и ниток мулине М.: «Альбом», 2006. – 96с.: ил.
- 11.Зайцева А.А. Модульное оригами: забавные объемные фигурки М.: «Эксмо», 2012. – 64с.: ил.
- 12.Леонова О.В. Рисуем нитью: Ажурные картинки СПб.: «Литера»,  $2005. - 128c$ .: ил.
- 13.Сладкова О.В. Вышивка лентами и крестиком М.: АСТ: Астрель, 2010. – 112с.: ил.
- 14. Гулидова О. Деревья из бисера. М.: АСТ-ПРЕСС КНИГА, 2010. 80с.: ил.
- 15. Вильчевская Е.В. Пасхальные яйца из бисера. М.: ООО ТД «Издательства Мир книги», 2011. – 80с.:цв.ил.
- 16. Жукова И.В. Декорирование предметов интерьера. Ручная работа. Донецк: «Издательство СКИФ». – 64с.: ил.
- 17. Вирко Е.В. Колье, серьги и браслеты из бисера. Донецк: «Издательство СКИФ». – 64с.: ил.
- 18. Дадашова З.Р. Резные открытки. М.: АСТ-ПРЕСС КНИГА, 2013. 30с.: ил.
- 19.Т.А. Матвеева. Изготовление художественных изделий из дерева./ Москва: Высшая школа, 1992.
- 20.И.А. Андреева. Рукоделия. Популярная энциклопедия. / Москва: 1993.
- 21.Е.Д. Кашкарова-Герцог. Руководство по рукоделию ./ Москва: 1992.
- 22.Г.Д. Дюмина,И. Нилова. Домашний уют своими руками. /Москва: Внешсигма, 1999.
- 23.Е. Карпова. Женщины, книга для Вас. Портьеры и гардины. /Москва: Внешсигма,1999.
- 24.Р.И. Егорова, В.П. Монастырная. Учись шить. / Москва: Просвещение, 1988.
- 25. В.Д. Симоненко, Ю.В. Крупская. Технология: Учебник для учащихся 6 класса общеобразовательной школы (вариант для девочек). / Москва: Вентана-Графф, 2002.
- 26.Д.В. Нестерова. Лоскутные фантазии. Лоскутное шитьё./ Москва: АСТ: Астрель, 2010.
- 27. О.А, Кожина, Технология изготовления машинных швов. Альбом./ Москва: НИИ ШОТСО АПН СССР, 1991.
- 28. Лиин Жак. Техника кроя./ Ростов-на-Дону: Издательство Ростовского университета, 1991.
- 29. Л.В. Иванова, Г.А. Иванова, Л.П. Полторак. Лоскуты в дело: Книга для детей и родителей./ Запорожье, МП «Берегиня», 1991.
- 30. О.Н. Емельянова. Нашим детям./Москва: Легпромбытиздат, 1993.
- 31.Корякина О.И. Корякина Т.Н. Холостова Е.И, Дементьева Н.Ф. Социальная реабилитация. Учебное пособие.2-е изд. - М: Издательскоторговая корпорация "Дашков и Ко'', 2003 -340с.
- 32.Лечебная физкультура и спортивная медицина № 1 (109) 2013.
- 33.Лечебная физкультура и спортивная медицина № 2 (110) 2013.
- 34.Лечебная физкультура и спортивная медицина № 3 (111) 2013.
- 35.Лечебная физкультура и спортивная медицина № 4 (112) 2013.
- 36.Лечебная физкультура и спортивная медицина № 5 (113) 2013.
- 37.Лечебная физкультура и спортивная медицина № 6 (114) 2013.
- 38.Гуревич И. А. 1500 упражнений для моделирования круговой тренировки.- 2-е издание, переработано и дополнено – Минск: Высшая школа, 1980.- 256 с., ил.
- 39.Епифанов В. А., Мошков В. Н., Антуфьева Р. И. и др. Лечебная физическая культура: Справочник. Под редакцией В. А. Епифанова. – Москва: Медицина, 1987. – 528 с., ил.
- 40.Доктор Чарли Коан Победить боль в спине Москва: ЗАО «Покупки на дом», 2000. – 268 с., ил.
- 41.Кузьмичева О. А. Методическое пособие ТОНУС «Развитие и восстановление двигательной функции методом функционального биоуправления», - Санкт-Петербург: НПФ «Амалтея».

#### **Дополнительная**

- 42.Подборка журналов «ЛЕНА РУКОДЕЛИЕ»./ ЗАО «ЭДИПРЕСС-КОНЛИГА». 2013, 2014,2015 г.
- 43.Подборка журналов «ТОЛОКА, ДЕЛАЕМ САМИ»./ ООО «Издательский дом «Толока», № 6 март 2013, № 7, 8 апрель 2013, № 9, 10 май 2013.
- 44.Подборка журналов «ДИАНА КРЕАТИВ»./ ЗАО «ЭДИПРЕСС-

КОНЛИГА». № 2, 3, 6,7 за 2013 г.

- 45.Журнал «Адаптивная физическая культура» № 2 (50), 2012.
- 46.Журнал Shape/июль 2011 статья «Упражнения месяца».
- 47.Социальное обслуживание № 9, 2013. «Физкультурнооздоровительная работа в реабилитационном центре для лиц с умственной отсталостью».
- 48.Методический материал «Оборудование для тренинга с биологической обратной связью (БОС).
- 49.Сметанкин А. А., Вартанова Т. С. И др., Общие вопросы применения метода БОС. – СПб.: ЗАО «Биосвязь», 2008.
- 50.«Семейный социально-реабилитационный центр: образовательные программы» Сборник методических и учебных материалов / Под. ред. Я. В. Власова. - Самара, 2014. – 120 с.

## **Интернет-источники**

- 51[.http://pensionerka.spb.ru/kompyuternye\\_uroki/kompyuternye\\_uroki.shtml](http://pensionerka.spb.ru/kompyuternye_uroki/kompyuternye_uroki.shtml) Простые компьютерные уроки для пожилых.
- [52.http://pddmaster.ru/poleznye-sovety/portal-gosudarstvennyx-uslug-chast-1](http://pddmaster.ru/poleznye-sovety/portal-gosudarstvennyx-uslug-chast-1-podgotovka-k-registracii-na-portale-gosuslugi.html) [podgotovka-k-registracii-na-portale-gosuslugi.html](http://pddmaster.ru/poleznye-sovety/portal-gosudarstvennyx-uslug-chast-1-podgotovka-k-registracii-na-portale-gosuslugi.html) Портал государственных услуг. Подготовка к регистрации на портале госуслуги.
- 53[.http://registratura96.ru/#!/help/!/ Алгоритм](http://registratura96.ru/#!/help/!/  Алгоритм) записи на прием к врачу при помощи «Электронной регистратуры»
- [54.http://www.syl.ru/article/112337/kak-polzovatsya-skaypom-instruktsiya](http://www.syl.ru/article/112337/kak-polzovatsya-skaypom-instruktsiya-dlya-novichkov)[dlya-novichkov](http://www.syl.ru/article/112337/kak-polzovatsya-skaypom-instruktsiya-dlya-novichkov) Как пользоваться Скайпом: инструкция для новичков.
- [55.http://cbkg.ru/articles/kak\\_polzovatsja\\_sistemojj\\_sberbank\\_onlajjn\\_podrobn](http://cbkg.ru/articles/kak_polzovatsja_sistemojj_sberbank_onlajjn_podrobnaja_instrukcija.html) [aja\\_instrukcija.html](http://cbkg.ru/articles/kak_polzovatsja_sistemojj_sberbank_onlajjn_podrobnaja_instrukcija.html) Как пользоваться системой "Сбербанк Онлайн"? Подробная инструкция
- 56[.http://bibliofond.ru/view.aspx?id=585334](http://bibliofond.ru/view.aspx?id=585334)

Трудоустройство и профессиональное обучение инвалидов.

- 57.http://www.adminlenposel.ru- официальный сайт Ленинградского сельского поселения
- 58.http://yurii.ru Комплексная реабилитация инвалидов
- 59.http://window.edu.ru –электронная библиотека учебных и методических материалов
- 60.http://www.leningradskaya.org –муниципальное образование Ленинградский район
- 61.http://www.adminlenkub.ru- персональный сайт МО
- 62.https://books.google.ru Басов «Социальная работа с инвалидами»
- 63.http://aldebaran.ru «Социальная адаптация»
- 64.http://studentam.net/content/view/50/12/ «Основы реабилитации инвалидов»
- 65[.http://www.czs.ael.ru/Poleznie\\_soveti/Poisk\\_raboti.aspx](http://www.czs.ael.ru/Poleznie_soveti/Poisk_raboti.aspx)  Способы поиска работы
- 66[.www.stiraz.ru](http://www.stiraz.ru/) Становление и развитие физической культуры и спорта инвалидов с поражениями опорно-двигательного аппарата.
- $67.$ http://paralife.narod.ru/1fis.htm Специальные физические упражнения для реабилитации, лечения и профилактики заболеваний.
- 68[.http://womanadvice.ru](http://womanadvice.ru/) Упражнения для плечевого пояса.
- 69[.www.rostmaster.ru](http://www.rostmaster.ru/) Физические упражнения при нарушении опорнодвигательного аппарата.
- [70.http://constructorus.ru/zdorovie/texniki-dyxaniya-i-dyxatelnye](http://constructorus.ru/zdorovie/texniki-dyxaniya-i-dyxatelnye-uprazhneniya.html)[uprazhneniya.html](http://constructorus.ru/zdorovie/texniki-dyxaniya-i-dyxatelnye-uprazhneniya.html) - Техники дыхания и дыхательные упражнения.
- 71[.http://in-yan.narod.ru/immortal/texts/joga/kundalini/main.htm](http://in-yan.narod.ru/immortal/texts/joga/kundalini/main.htm) Практика Кундалини йоги.
- 72[.http://amaltea-spb.com/index.php?route=product/category&path=75\\_79](http://amaltea-spb.com/index.php?route=product/category&path=75_79) Комплекс БОС «Тонус».
- 73[.http://neurotech.ru/article.aspx?article=5](http://neurotech.ru/article.aspx?article=5) Тренинг нарушенных функций мышц миографическим методом биологической обратной связи (БОС).
- [74.http://www.zdravur.ru/faq-praktika/znachenie-dihaniya-dlya](http://www.zdravur.ru/faq-praktika/znachenie-dihaniya-dlya-zhiznedeyatelnosti-organizma/)[zhiznedeyatelnosti-organizma/](http://www.zdravur.ru/faq-praktika/znachenie-dihaniya-dlya-zhiznedeyatelnosti-organizma/) - Значение дыхания для жизнедеятельности человека.
- 75[.http://двойкам-нет.рф/значение-дыхания/](http://двойкам-нет.рф/значение-дыхания/) Значение дыхания.
- 76[.http://blgy.ru/biology8p/breathing](http://blgy.ru/biology8p/breathing) Дыхание и его значение. Органы дыхания.
- [77.http://www.alegri.ru/zdorove/gimnastika/dyhatelnaja-gimnastika](http://www.alegri.ru/zdorove/gimnastika/dyhatelnaja-gimnastika-uprazhnenija.html)[uprazhnenija.html](http://www.alegri.ru/zdorove/gimnastika/dyhatelnaja-gimnastika-uprazhnenija.html) - Дыхательная гимнастика. Упражнения.
- [78.http://domashniy-medic.ru/uprazhneniya-dlya-uluchsheniya-nosovogo](http://domashniy-medic.ru/uprazhneniya-dlya-uluchsheniya-nosovogo-dyxaniya)[dyxaniya](http://domashniy-medic.ru/uprazhneniya-dlya-uluchsheniya-nosovogo-dyxaniya) - Упражнения для улучшения носового дыхания.
- [79.http://ebooks.grsu.by/bogurin/primernye-uprazhneniya-dlya-razvitiya](http://ebooks.grsu.by/bogurin/primernye-uprazhneniya-dlya-razvitiya-nosovogo-dykhaniya.htm)[nosovogo-dykhaniya.htm](http://ebooks.grsu.by/bogurin/primernye-uprazhneniya-dlya-razvitiya-nosovogo-dykhaniya.htm) - Примерные упражнения для развития носового дыхания.
- [80.http://tvoyaizuminka.ru/zdorove/sport-i-zdorovie/kompleks-uprazhneniy](http://tvoyaizuminka.ru/zdorove/sport-i-zdorovie/kompleks-uprazhneniy-dyihatelnoy-gimnastiki-i-ochistitelnoe-dyihanie-yogov/)[dyihatelnoy-gimnastiki-i-ochistitelnoe-dyihanie-yogov/](http://tvoyaizuminka.ru/zdorove/sport-i-zdorovie/kompleks-uprazhneniy-dyihatelnoy-gimnastiki-i-ochistitelnoe-dyihanie-yogov/) - Комплекс упражнений дыхательной гимнастики и очистительное дыхание йогов.
- [81.http://mypozvonok.ru/shejnyj-otdel-pozvonochnika/lechenie-osteoxondroza](http://mypozvonok.ru/shejnyj-otdel-pozvonochnika/lechenie-osteoxondroza-shejnogo-otdela-pozvonochnika/ukreplenie-myshc-shei-pri-osteoxondroze.html)[shejnogo-otdela-pozvonochnika/ukreplenie-myshc-shei-pri](http://mypozvonok.ru/shejnyj-otdel-pozvonochnika/lechenie-osteoxondroza-shejnogo-otdela-pozvonochnika/ukreplenie-myshc-shei-pri-osteoxondroze.html)[osteoxondroze.html](http://mypozvonok.ru/shejnyj-otdel-pozvonochnika/lechenie-osteoxondroza-shejnogo-otdela-pozvonochnika/ukreplenie-myshc-shei-pri-osteoxondroze.html) - Упражнения для укрепления мышц шеи.
- [82.http://studopedia.ru/11\\_184088\\_uprazhneniya-dlya-ukrepleniya-mishts](http://studopedia.ru/11_184088_uprazhneniya-dlya-ukrepleniya-mishts-sheynogo-otdela-pozvonochnika.html)[sheynogo-otdela-pozvonochnika.html](http://studopedia.ru/11_184088_uprazhneniya-dlya-ukrepleniya-mishts-sheynogo-otdela-pozvonochnika.html) - Упражнения мышц для укрепления шейного отдела позвоночника.
- 83[.http://sustaf.ru/uprazhneniya-dlya-plechevogo-sustava.html](http://sustaf.ru/uprazhneniya-dlya-plechevogo-sustava.html) Упражнения для плечевого пояса.
- [84.http://tvoisustavy.ru/uprazhneniya-dlya-ukrepleniya-plechevogo](http://tvoisustavy.ru/uprazhneniya-dlya-ukrepleniya-plechevogo-sustava.html)[sustava.html](http://tvoisustavy.ru/uprazhneniya-dlya-ukrepleniya-plechevogo-sustava.html) - Упражнения для укрепления плечевого сустава.
- 85[.http://medkarta.com/?cat=article&id=24136](http://medkarta.com/?cat=article&id=24136) Укрепление опорнодвигательного аппарата.
- 86[.http://www.rostmaster.ru/lib/treat/treat-0105.shtml](http://www.rostmaster.ru/lib/treat/treat-0105.shtml) Физические упражнения при нарушении опорно-двигательного аппарата.
- [87.http://www.okbody.ru/content/20-fitnes/159-uprazhneniya-dlya-razvitiya](http://www.okbody.ru/content/20-fitnes/159-uprazhneniya-dlya-razvitiya-gibkosti.html)[gibkosti.html](http://www.okbody.ru/content/20-fitnes/159-uprazhneniya-dlya-razvitiya-gibkosti.html) - Упражнения для развития гибкости.
- [88.http://bodybestclub.com/uprazhneniya-na-silu/uprazhneniya-fitness/dlya](http://bodybestclub.com/uprazhneniya-na-silu/uprazhneniya-fitness/dlya-razvitiya-gibkosti.html)[razvitiya-gibkosti.html](http://bodybestclub.com/uprazhneniya-na-silu/uprazhneniya-fitness/dlya-razvitiya-gibkosti.html) - Комплекс упражнений для развития гибкости.
- [89.http://fizkultura-na5.ru/komleksy-oru/kompleks-uprazhnenij-dlya-razvitiya](http://fizkultura-na5.ru/komleksy-oru/kompleks-uprazhnenij-dlya-razvitiya-vynoslivosti.html)[vynoslivosti.html](http://fizkultura-na5.ru/komleksy-oru/kompleks-uprazhnenij-dlya-razvitiya-vynoslivosti.html) - Комплекс упражнений для развития выносливости.

# COLIACOBAHO:

 $\hat{U}$ 

УТВЕРЖДАЮ:

Заместитель директора ГКУ СО КК «Ленинградский комплексный центр реабилитации

А.М. Лазько ellbaha 2019r.

«Ленинградский комплексный центр реабилитации инвалидов»  $\left\| \begin{array}{cc} \frac{1}{2} & \frac{1}{2} \\ \frac{1}{2} & \frac{1}{2} \end{array} \right\|$  И.А. Тесля  $2019r.$ Директор ГКУ СО КК

jf

## Календарно-тематический план дополнительной общеразвивающей комплексной программы реабилитации инвалидов «Поверь в себя»

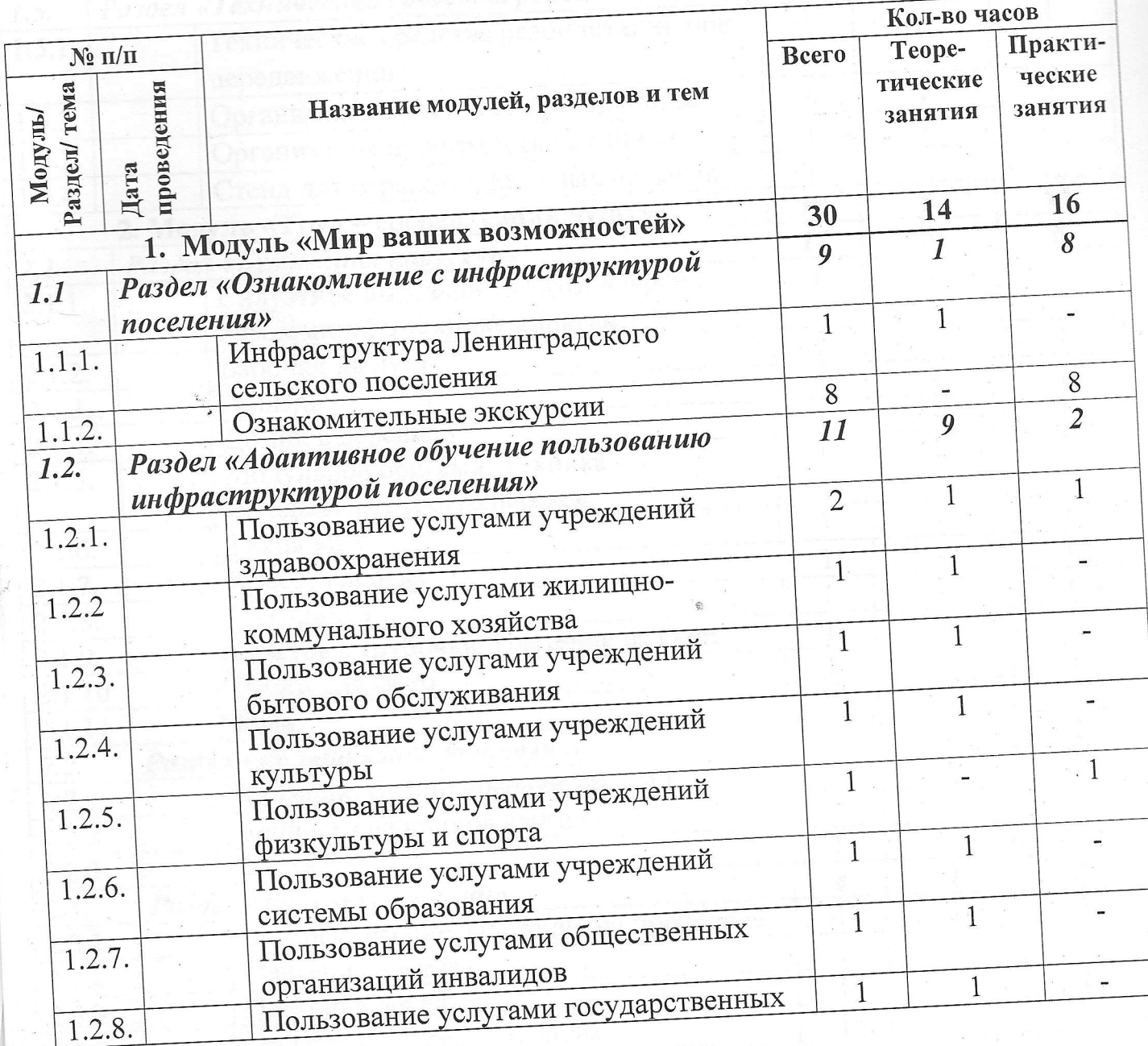

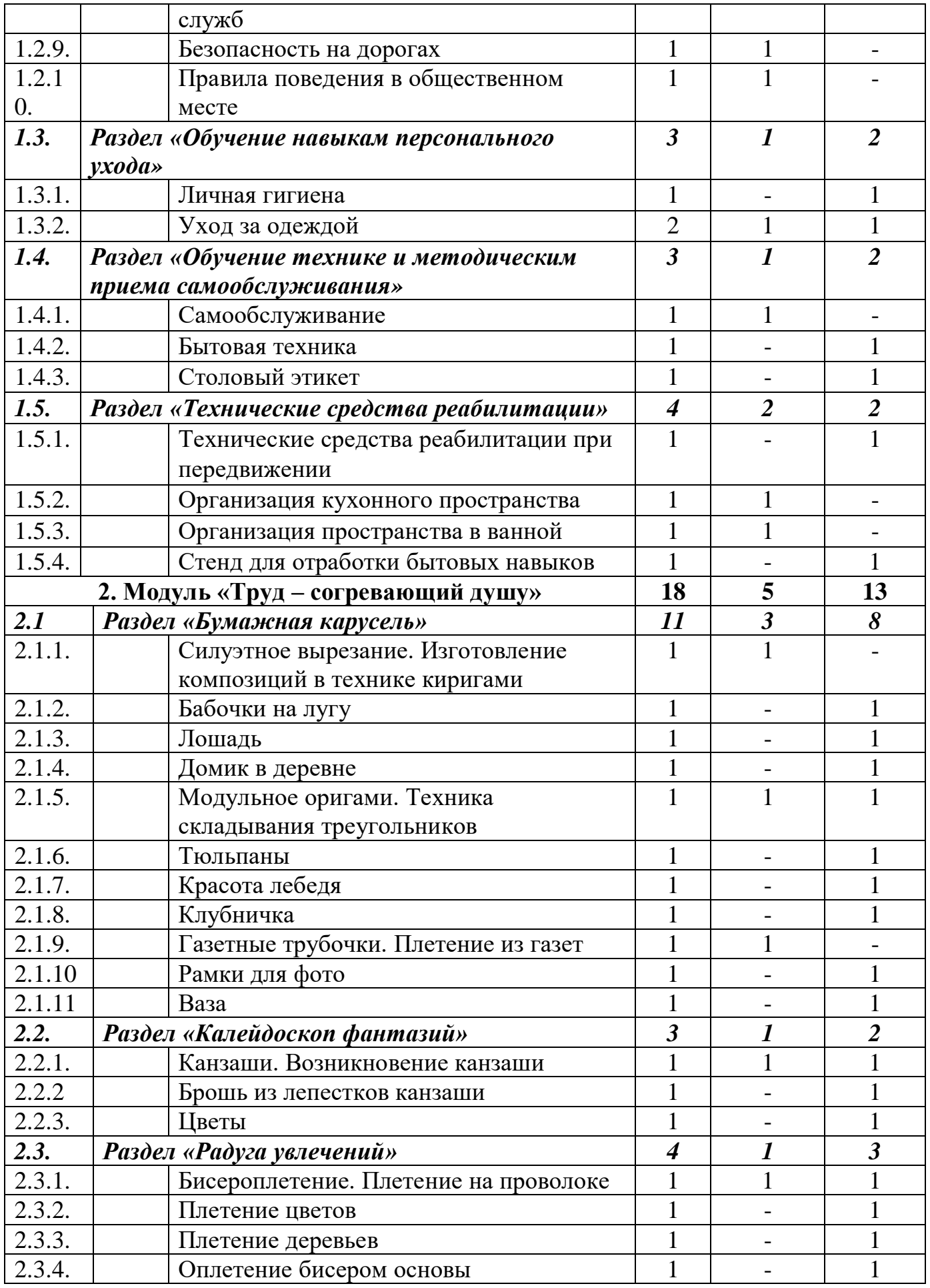

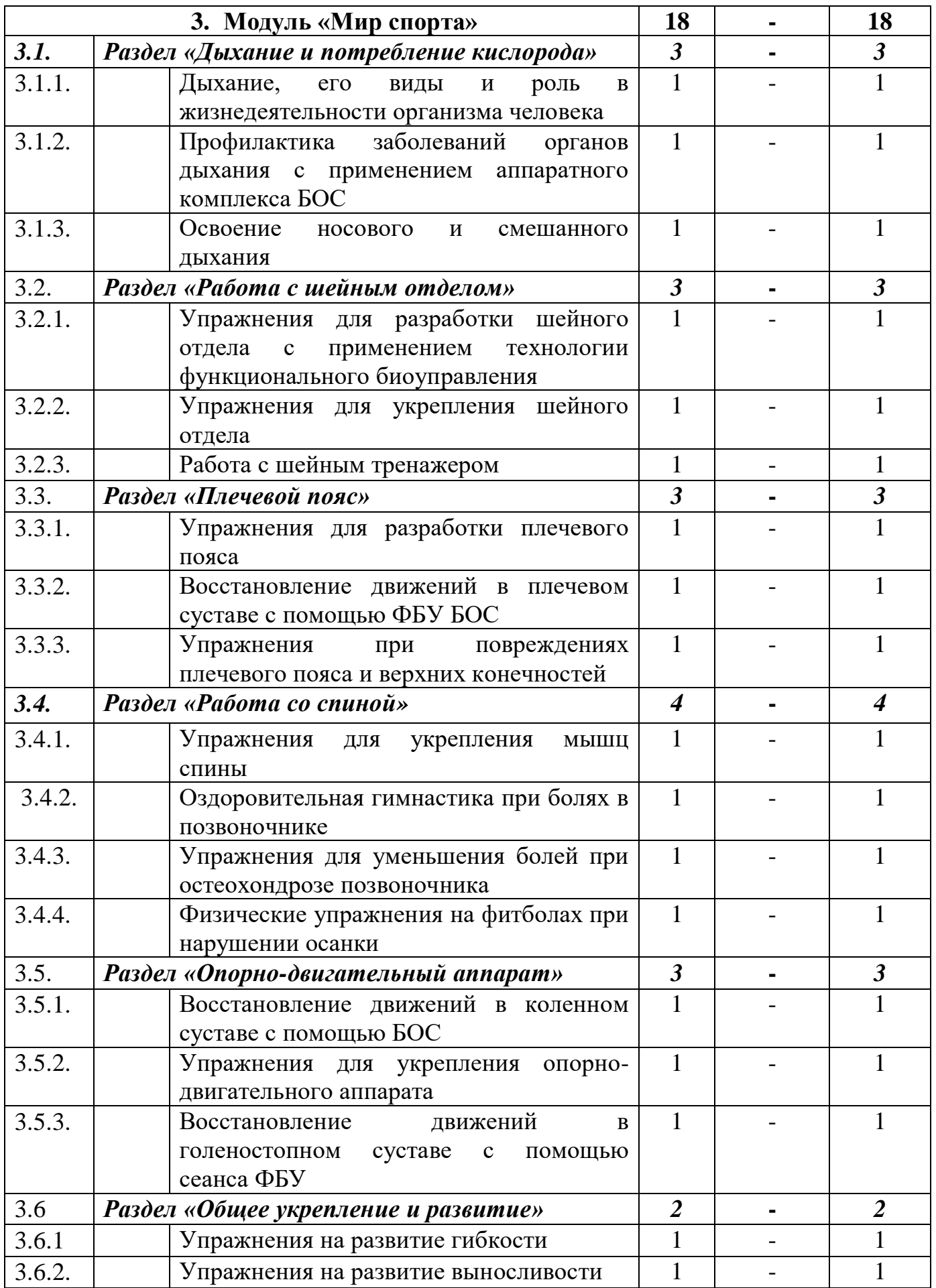

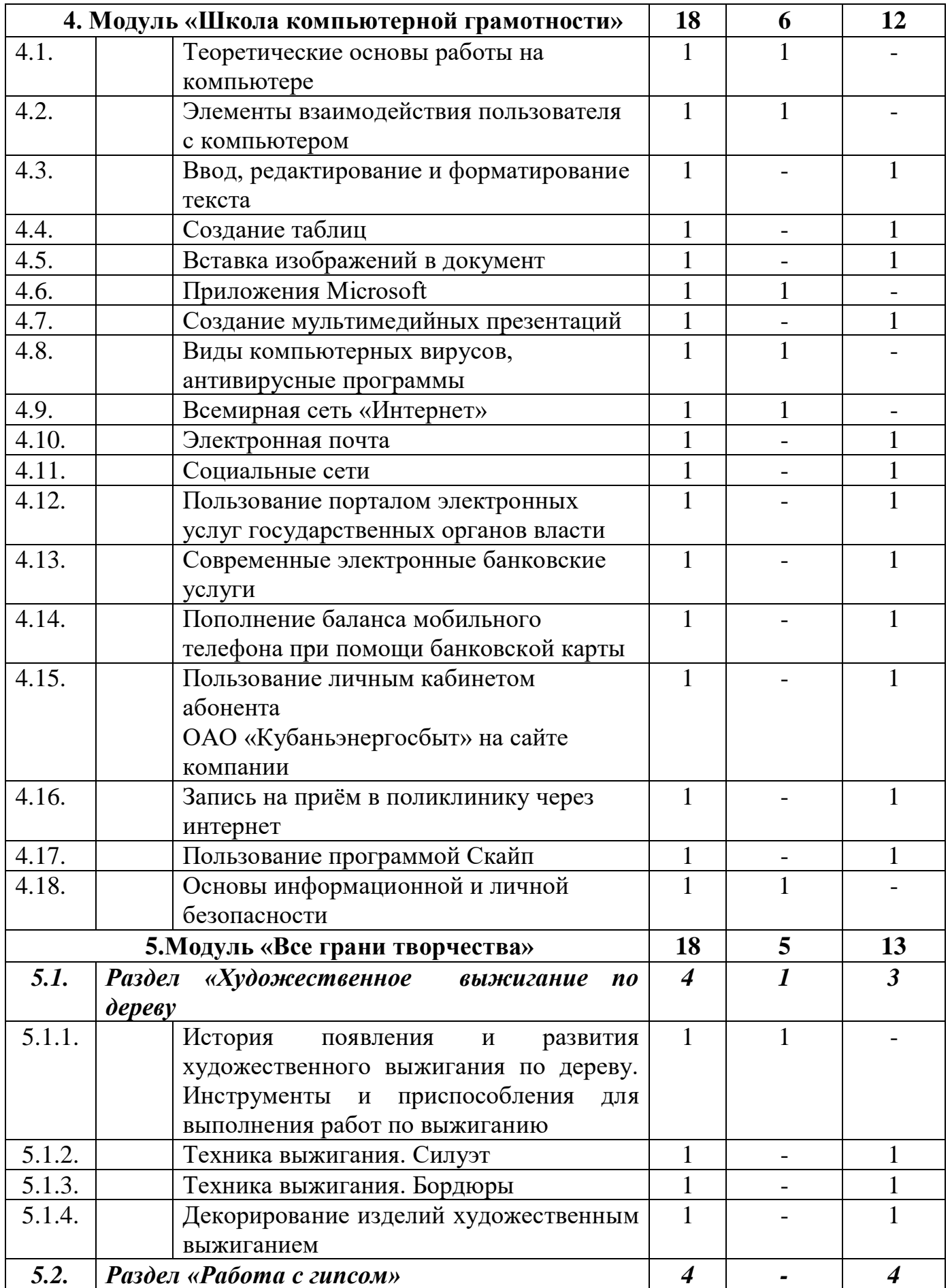

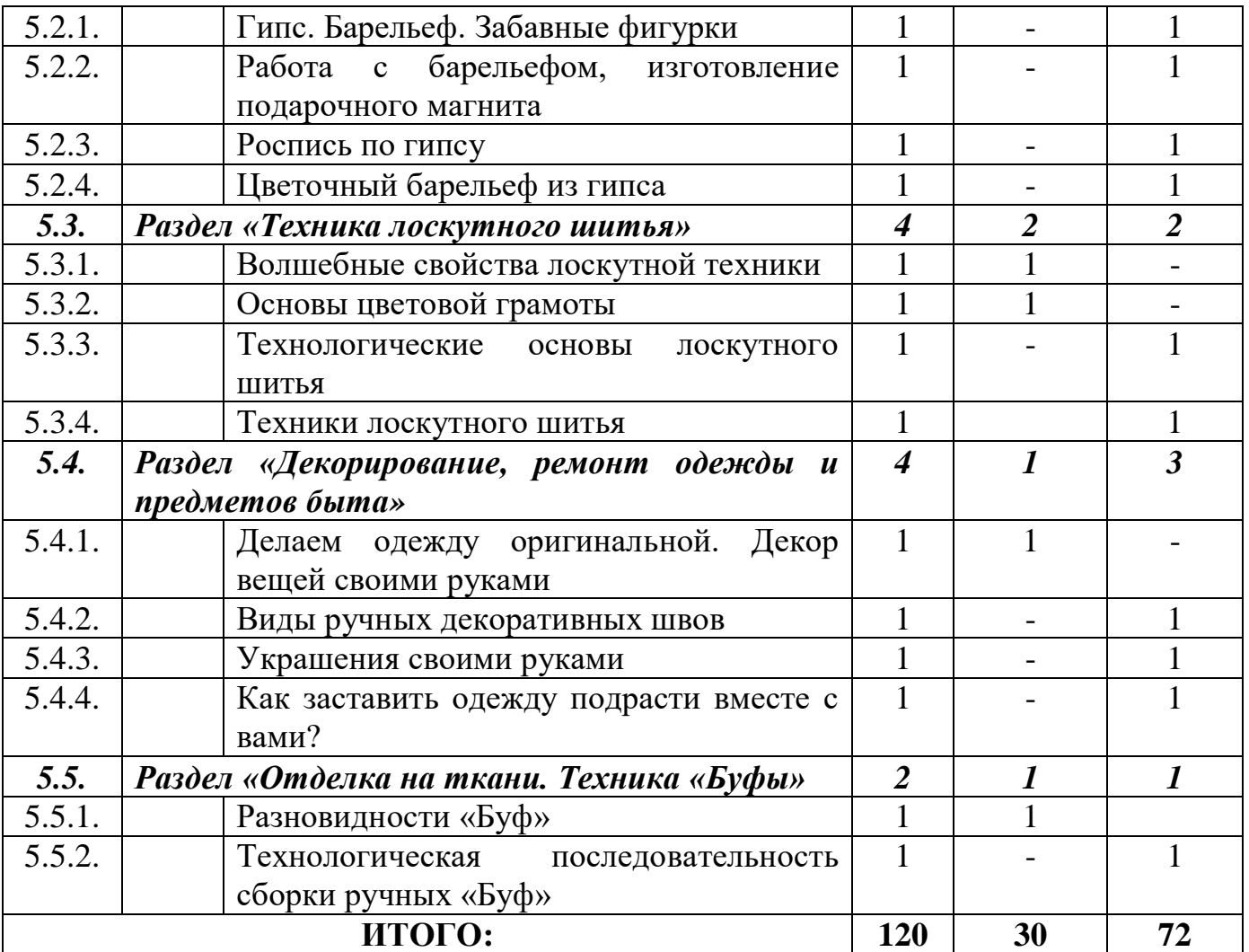

## COLIACOBAHO:

Заместитель директора ГКУ СО КК «Ленинградский комплексный центр реабилитации инвалидов»

A.M. Лазько  $\bigcirc \mathscr{D}_i$ 2019 r.

## УТВЕРЖДАЮ:

Директор ГКУ СОКК «Ленинградский комплексный центр реабилитации инвалидов» И.А. Тесля 2019 r. **IHIHI** 

идов»

## Учебный план дополнительной общеразвивающей комплексной программы реабилитации инвалидов «Поверь в себя»

ый 4OB)) )CTIfl 19r.

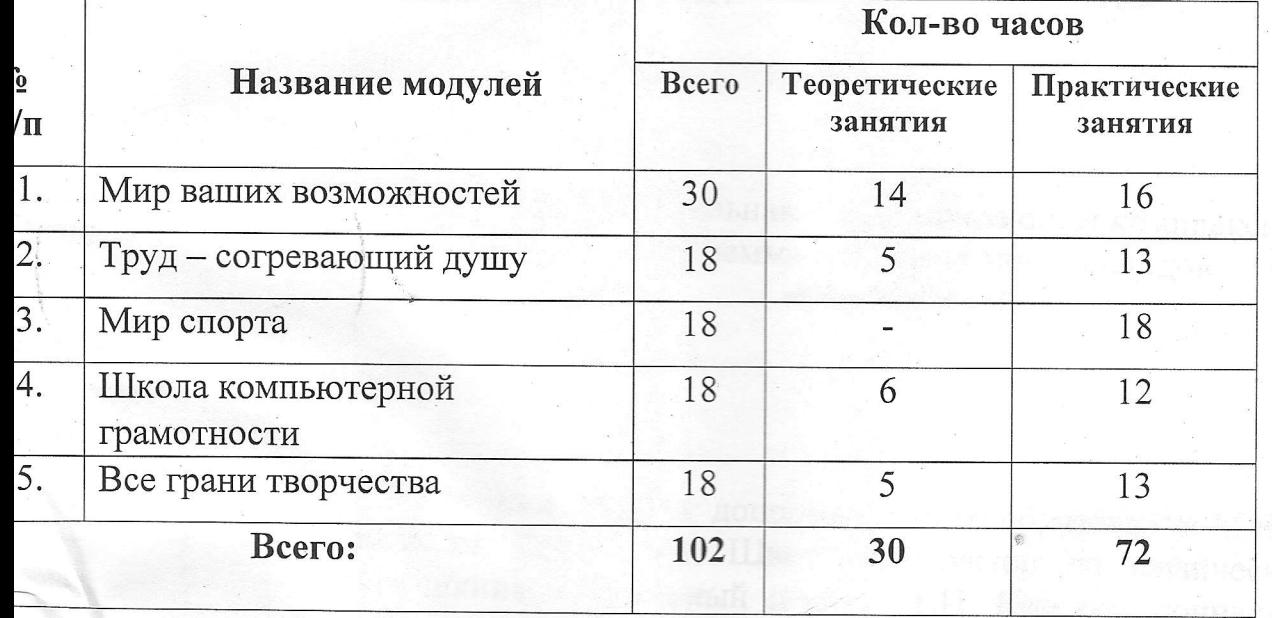

eHKO, stype тагог

!: